# **Voici quelques problématiques que rencontre un coureur dans la gestion du développement de son bateau :**

Mes données enregistrées ne sont pas toujours fiables !

Je n'ai pas le temps d'avoir des données pour toutes les forces de vent à tous les angles avec les différentes combinaisons de configuration.

Je n'arrive pas bien à communiquer entre les architectes, les dessinateurs de voile et mon projet.

Comment faire pour leur présenter mes sensations ?

Comment capitaliser le mode d'utilisation de mon bateau par mon expérience ? Quels sont mes axes de travail les plus réalistes ?

Ces quelques réflexions ont servi de support à la création des Sailect.

Pour y répondre, différents concepts vont être utilisés.

# **Philosophie**

- On va utiliser la notion de **règle**. Une règle peut facilement se partager avec différentes personnes et on peut la faire évoluer. On va donc définir l'ensemble des règles d'utilisation de mon bateau.
- On va pouvoir se baser sur un **référentiel commun** : On identifie l'espace dans lequel on va utiliser et développer son bateau. Et on va l'identifier physiquement pour que cela ne reste pas juste un concept.
- Il faut que l'expérience des coureurs (d'une équipe) serve de référence commune avec les différents designers intervenant dans mon projet. On part ainsi de l'utilisateur car c'est lui qui au final prend les décisions. On cherche à mettre le coureur (qui est l'acteur principal) en position centrale : **Mutualiser les expériences.**
- Il faut partir d'une **base de référence** qui est commune aux différents acteurs du projet et on va la confronter à la réalité pour ensuite l'ajuster par petite touche que l'on va cibler.
- Il faut **capitaliser l'expérience** de chacun pour servir d'aide à la décision. Aussi bien en navigation sur le choix d'une configuration et dans la stratégie, mais aussi comme support de développement.
- On cherche à minimiser le risque de prendre une mauvaise décision !

# **Définition**

**Espace d'utilisation** du bateau = Ensemble des règles qui vont permettre d'exploiter le bateau à 100% des connaissances acquises. C'est aussi une base de réflexion pour orienter le travail de développement.

Cet espace va permettre d'augmenter les chances de prendre de bonnes décisions ou plutôt de minimiser le risque de prendre de mauvaises décisions car le cadre d'actions est délimité.

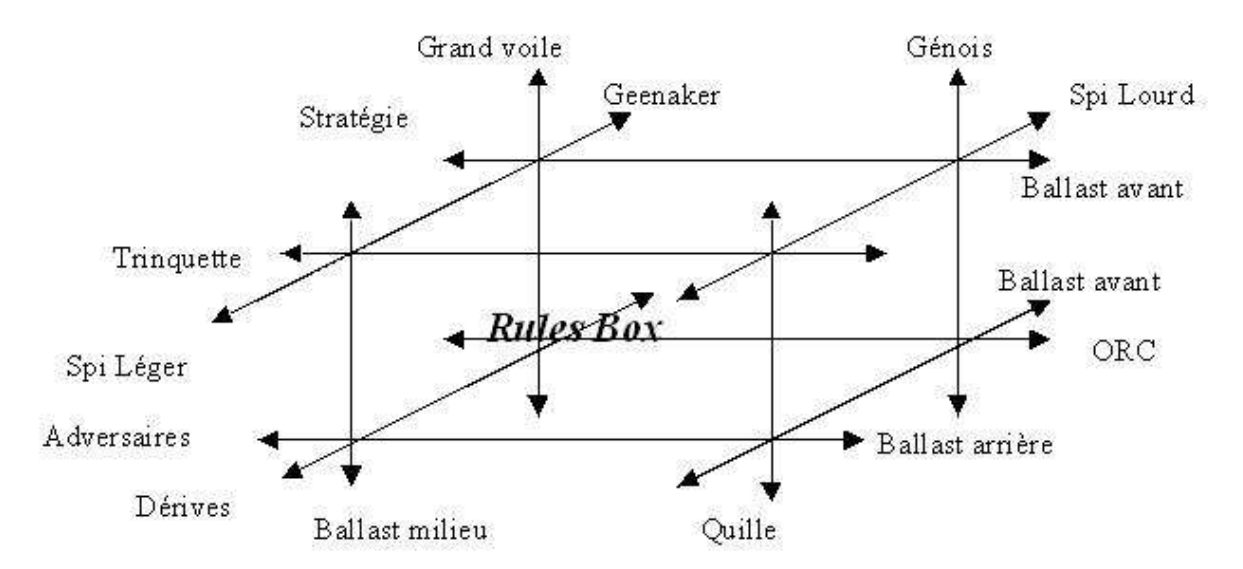

C'est un espace complexe avec un nombre de paramètres qui varie suivant la complexité du bateau. Mais il devient un outil d'aide à la décision même sur un bateau monotype

### **Construction de mon espace de départ**

Créer cet espace par des enregistrements et analyser les données pour définir les meilleures configurations est irréaliste. Cette méthode est très longue et il y a trop de combinaisons différentes à tester entre les différents éléments de configuration et toutes les conditions de vent. Le risque d'être déçu par le résultat est certain.

Une bonne base de départ se construit en mixant l'expérience et la connaissance des coureurs avec la théorie des architectes et designers.

Cette méthode a l'avantage de mettre en avant la connaissance du coureur et sert de point de départ à une base commune de communication.

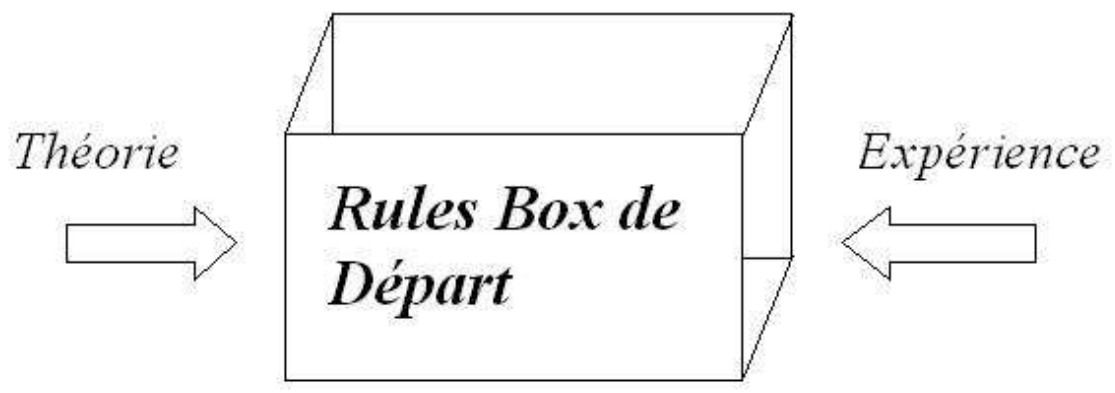

On a créé un lieu d'échanges.

C'est aussi une base de réflexion pour définir les axes de développement.

Cette base est DEJA vrai dans son ensemble à 80% peut être 90% suivant le type de projet (nouveau bateau Open ou monotype).

C'est DONC un support d'aide à la décision en navigation qui va permettre déjà de limiter les mauvaises décisions. Il s'applique à la performance par la gestion des différentes configurations et aussi à la stratégie par la prise en compte dans le choix de mes trajectoires de la gestion des configurations. Cela peut se faire grâce au routage qui va intégrer directement mes configurations de voile ou alors en simulant mes prochains caps dans mon espace d'utilisation.

Cet espace d'utilisation est basé sur les Sailect. Il est constitué d'un ensemble distinct de Sailect.

SANS ENREGISTRER, JE CONNAIS MIEUX MON BATEAU ET J'AI A MA DISPOSITION UN OUTIL POUR OPTIMISER SON UTILISATION.

Les Sailect ne sont donc pas basées sur des données enregistrées mais elles vont être alimentées par l'analyse de ces données.

#### **Qu'est ce qu'une Sailect ?**

C'est la carte d'identité (ou utilisation) d'une voile ou d'un élément de configuration. Elle est basée sur une représentation Vitesse du Vent / Angle du Vent.

Physiquement c'est un fichier spécifique (extension .se), il est donc possible facilement de l'échanger par mail, c'est un outil de communication comme de visualisation.

#### **Comment crée t'on une Sailect ?**

De manière intuitive, on va dessiner sur une base vitesse/angle le contour et on aura ensuite à notre disposition différentes caractéristiques : Remplissage avec toute la palette des couleurs ou non, type et couleur du contour. Cette méthode simple, visuelle et rapide de créer les Sailect va permettre aussi de les modifier facilement. Ainsi on pourra garder une trace des sensations et expériences de navigations.

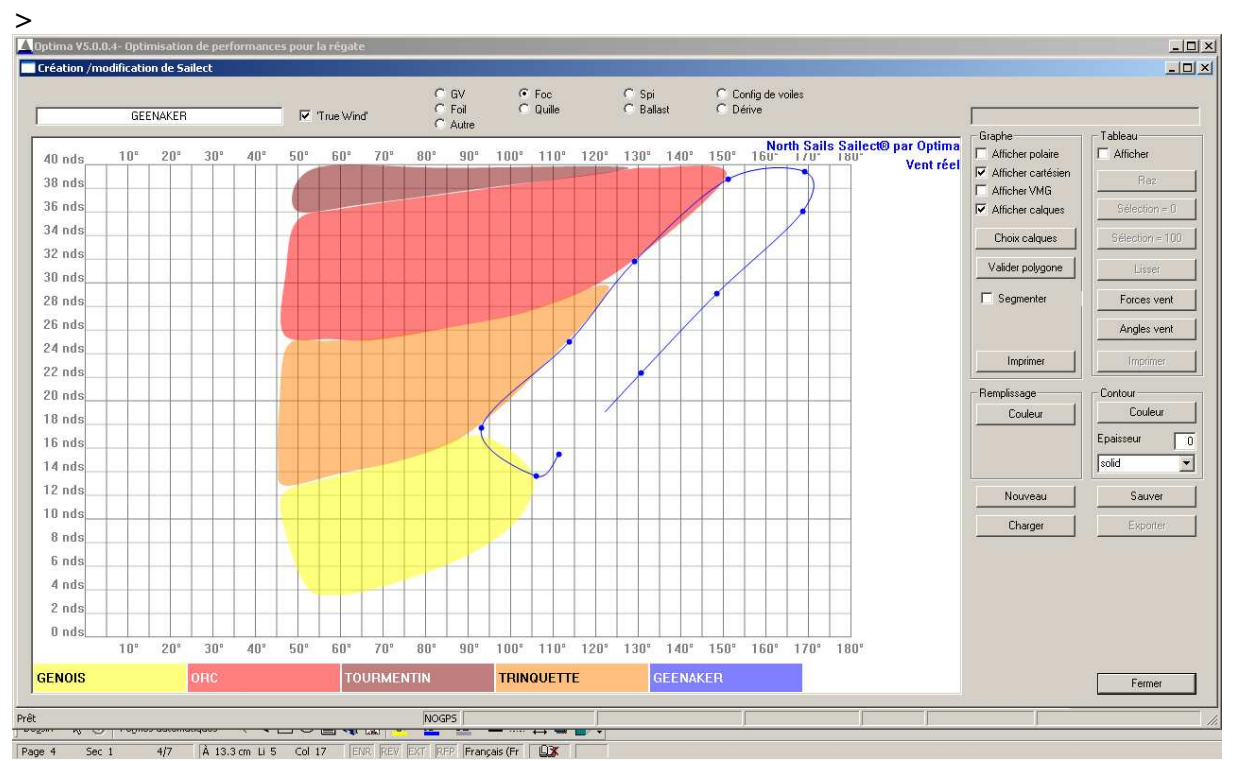

Les Sailects affichées servent de repère, et on dessine point par point le contour de la nouvelle Sailect « GEENAKER ». Dans cet exemple, en fermant la courbe sur le premier point, la forme de la Sailect sera créée. Les attributs contour et remplissage vont permette ensuite de la caractériser.

## **Visualisation de notre espace d'utilisation**

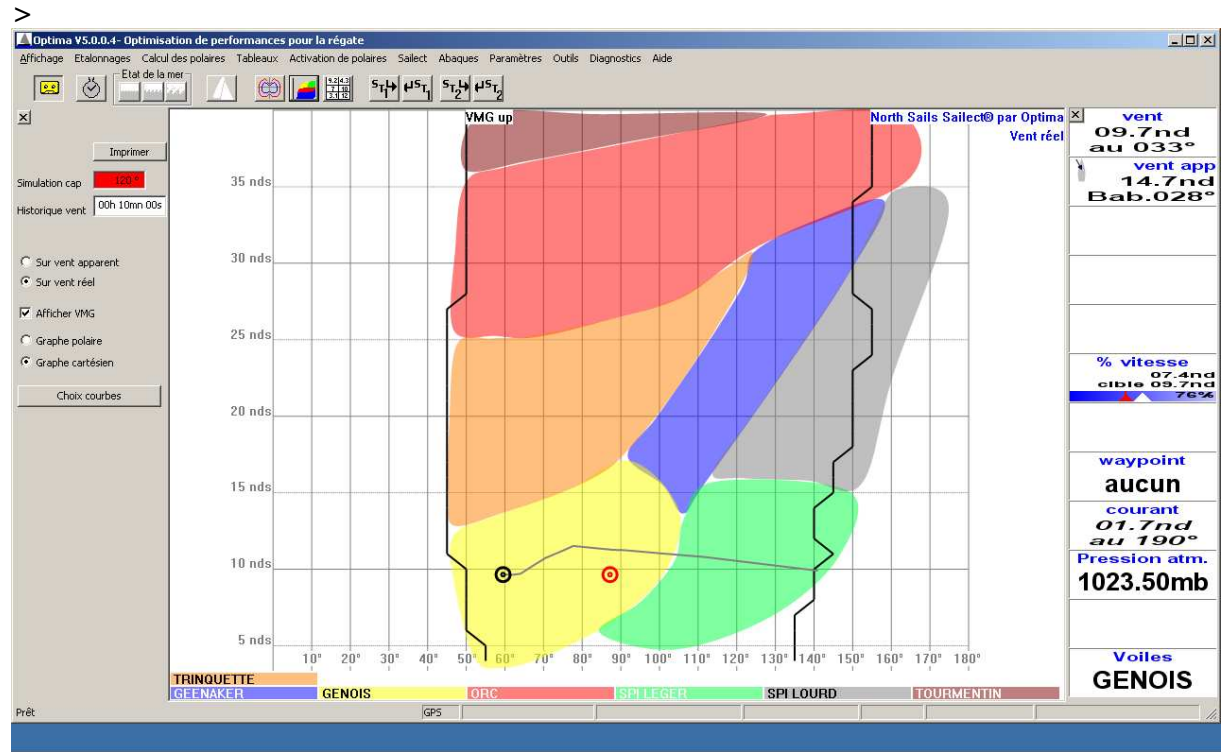

On va pouvoir afficher les différentes Sailect et visualiser l'espace d'utilisation du bateau.

A gauche, il y a la possibilité d'affichage par type pour trier les couches d'information (car il peut y en avoir rapidement un grand nombre)

Le point **noir** représente l'angle du bateau et la force du vent actuel.

Le point rouge représente la configuration que je devrais avoir si mon cap était au 120° par exemple après mon waypoint ou ma prochaine marque de parcours.

La trace **grise** représente l'historique et permet d'être en alerte visuellement sur la tendance du vent et son implication sur la gestion de mes configurations.

En bas à droite, vous remarquerez que la voile à utiliser en ce moment est le génois.

## **Et le routage ?**

Lors d'une simulation d'un routage, le tableau de marche va m'indiquer les voiles à utiliser. Je vais ainsi pouvoir **intégrer la gestion de mes configurations dans le choix de mes trajectoires** et de manière rapide car visuelle. Le tableau de marche va me donner les différents changements de voiles.

De plus, lors de la simulation d'un routage et en affichant l'historique du vent sur la durée de celui-ci, on va relativiser la trajectoire par rapport aux différentes configurations. On va ainsi apporter une information supplémentaire à chaque trajectoire précieuse dans le choix de ma route optimum.

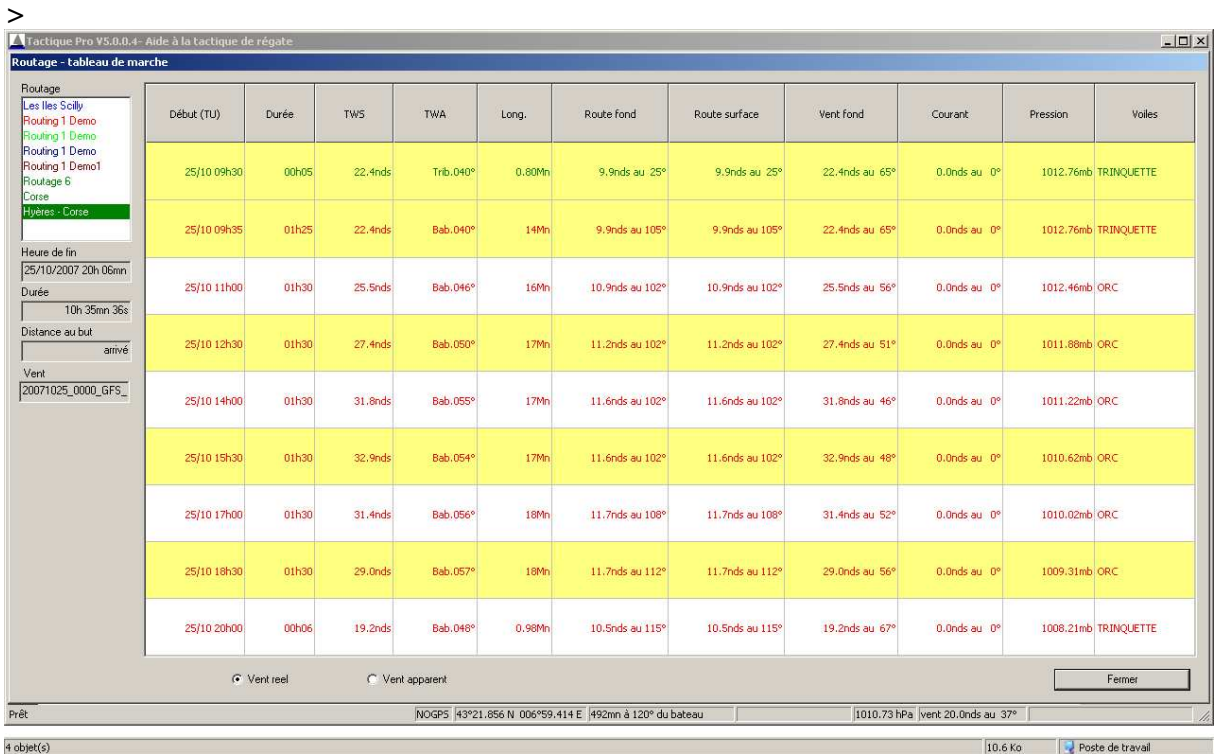

Le tableau de marche du routage indique à chaque pas la configuration de voiles à utiliser (dernière colonne)

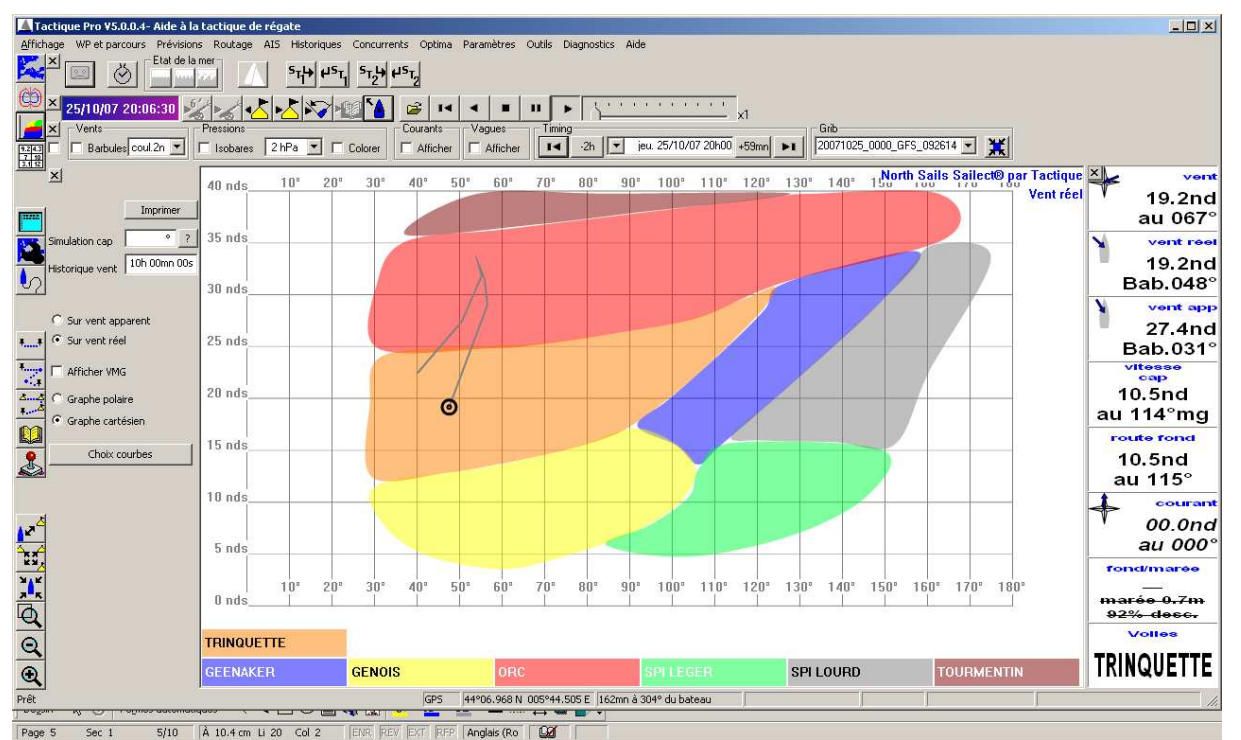

En utilisant l'historique du vent (dans cet exemple : 10h) sur une simulation de routage, la gestion des configurations est simplifiée. Cet exemple montre deux changements Trinquette/ORC franc. En ajoutant les Sailects de ballast ou d'autres éléments de configuration, on va pouvoir intégrer concrètement la gestion de notre bateau dans la stratégie générale.

Cette approche va aussi permettre à des routeurs à terre d'intégrer l'utilisation du bateau et donc d'augmenter la qualité de la collaboration et de la réflexion commune coureur/routeur.

## **Comment capitaliser mon expérience ?**

Lors des différentes navigations on va apprendre à utiliser son bateau par son expérience et ses sensations. C'est la partie la plus importante du développement d'un bateau. La majorité des décisions concernant le comportement des différentes voiles ou le réglage de la dérive ou foils peuvent être validée sur l'eau en direct. Il faut donc capitaliser ces décisions.

En comparant visuellement la Sailect « Théorique » et une nouvelle expérience, on pourra à partir de la première, modifier une section de son contour correspondant aux conditions de réalisation du test. Cette nouvelle Sailect sera renommée afin de créer physiquement une deuxième Sailect. Ainsi en superposant les deux on visualisera la décision (sensation).

On pourra alors en utilisant les deux fichiers **communiquer cette expérience ou décision pour dialoguer, informer de la manière d'utiliser le bateau**. Après discussion, cette dernière deviendra peut être votre nouvelle référence.

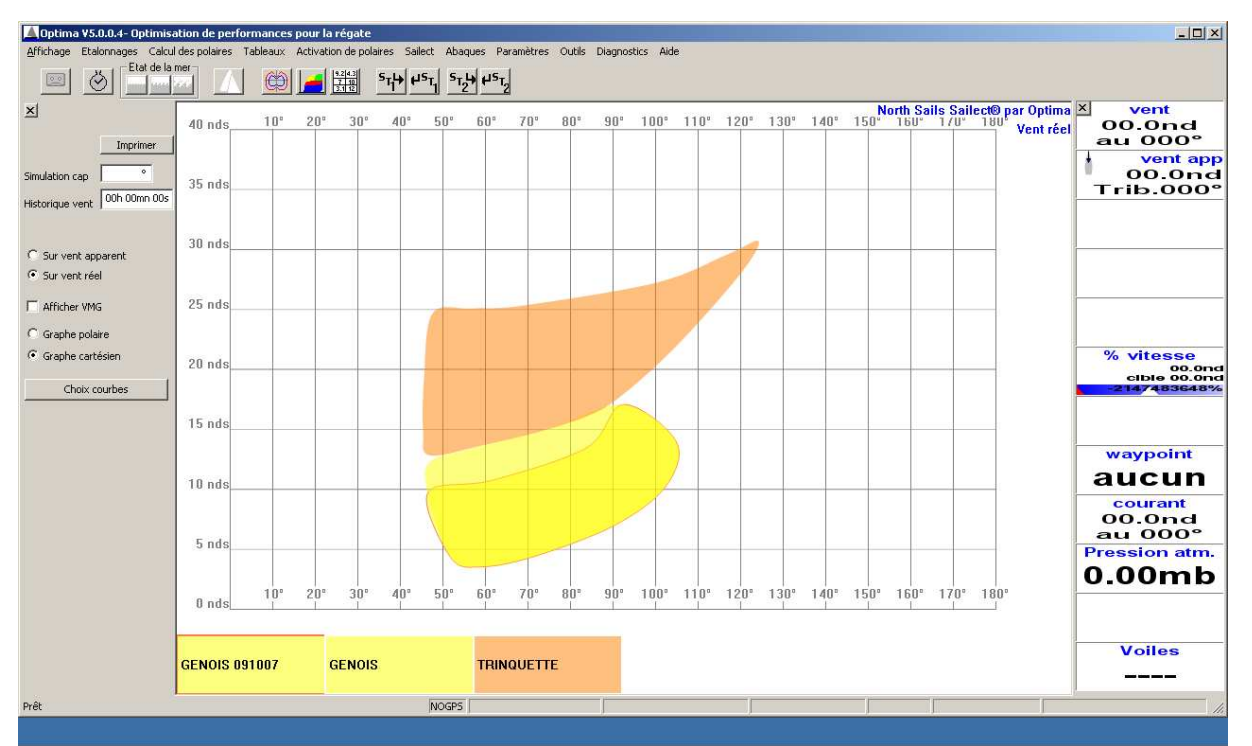

La Sailect GENOIS 091007 représente l'utilisation du génois le 091007 et j'ai la sensation que ma limite de TWS est 10 nds et non 12 nds. J'ai capitalisé cette expérience en modifiant graphiquement la Sailect GENOIS(déplacement des points du contour). Je pourrais ensuite ajuster la Sailect de ma trinquette comme lors de sa création.

J'ai pris des décisions, je connais mieux mon bateau, j'utilise son potentiel de manière plus optimum. J'ai défini un référentiel commun dans lequel j'évolue et je peux le communiquer cependant à cette étape, JE N'AI TOUJOURS PAS ENREGISTRE DE DONNEES.

On commence ainsi à répondre à nos premières questions et notamment pouvoir capitaliser et travailler à partir des sensations.

Dans ce travail on va maintenant intégrer des données enregistrées, mais dans un but bien précis, ciblé dans un espace d'utilisation. Le résultat de ces tests viendra compléter les sensations et l'état de l'espace d'utilisation. On aura alors 3 éléments pour prendre une décision sur la position d'un changement de voile par exemple (Sailect Théorique, de départ ou de référence ; Sailect de mon test – sensations ; Polaires du test).

# **Boucle de développement**

## Avertissements et réflexions

L'utilisation d'un outil a ses limites.

- L'outil magique qui apporte des réponses à toutes mes questions n'existe pas.
- La qualité du résultat est directement liée à la qualité de ma réflexion initiale
- Quand j'utilise un outil, je sais ce que je cherche : l'outil va me permettre de valider, d'appuyer une sensation ou une expérience.

Après avoir défini un espace de départ, on va pouvoir l'analyser et déterminer un ensemble d'axes de travail.

- Est-ce que mon jeu de voiles est cohérent par rapport à mon prochain objectif ?
- Quelles sont les ranges d'utilisation pour lesquelles j'ai des doutes ?
- Le range de cette voile est trop petit ?
- Je voudrais affiner l'utilisation de mes ballasts.
- ….

Toutes ces questions vont permettre d'identifier un certain nombre de tests. Ces tests doivent avoir un descriptif de réalisation bien défini. Il est préférable de fonctionner par phase de temps bien définie à l'avance. Ces différentes phases vont permettre de balayer les différentes configurations ou réglages différents. Il faut penser à prévoir des phases où l'on s'écarte du point de fonctionnement. Cela va permettre d'augmenter la qualité d'un cross-over (changement de voile).

Il est aussi important d'accompagner ces tests par une prise de note pour indiquer des remarques sur les conditions de réalisation mais aussi les sensations du bord. Ce sera un élément important pour analyser les résultats et prendre des décisions avec confiance.

#### PHASE DE TEST

On va respecter la procédure de test défini et effectuer des enregistrements dans lesquels on va notifier les configurations utilisées.

De manière générale, il est préférable d'avoir moins de données mais des données dont on est sûr de leur validité (Bonne condition de navigation, réglage et enregistrement). C'est donc le navigant qui déclenche les phases d'enregistrements et non l'inverse qui consisterait à enregistrer par défaut. C'est à dire laisser Optima enregistrer en continu mais dans ce cas la mise à jour de la configuration de votre bateau devient une contrainte. Le risque serait d'obtenir des fichiers d'enregistrements avec beaucoup d'informations redondantes, peu fiables, voire fausses.

Suivant les sensations du bord, une Sailect relative au test peut être créée.

#### RETOUR D'EXPERIENCE

On va rassembler les différents éléments :

- fichier de données enregistrées
- Statistiques sur les fichiers de données
- Conditions de réalisation
- **Sensations**
- Sailect du test

A partir des fichiers de données, Optima va extraire les différentes configurations rencontrées et calculer les polaires respectives. En visualisant simultanément les différentes polaires, on va faire apparaître des points de cross-over (couple TWS/TWA) entre deux voiles.

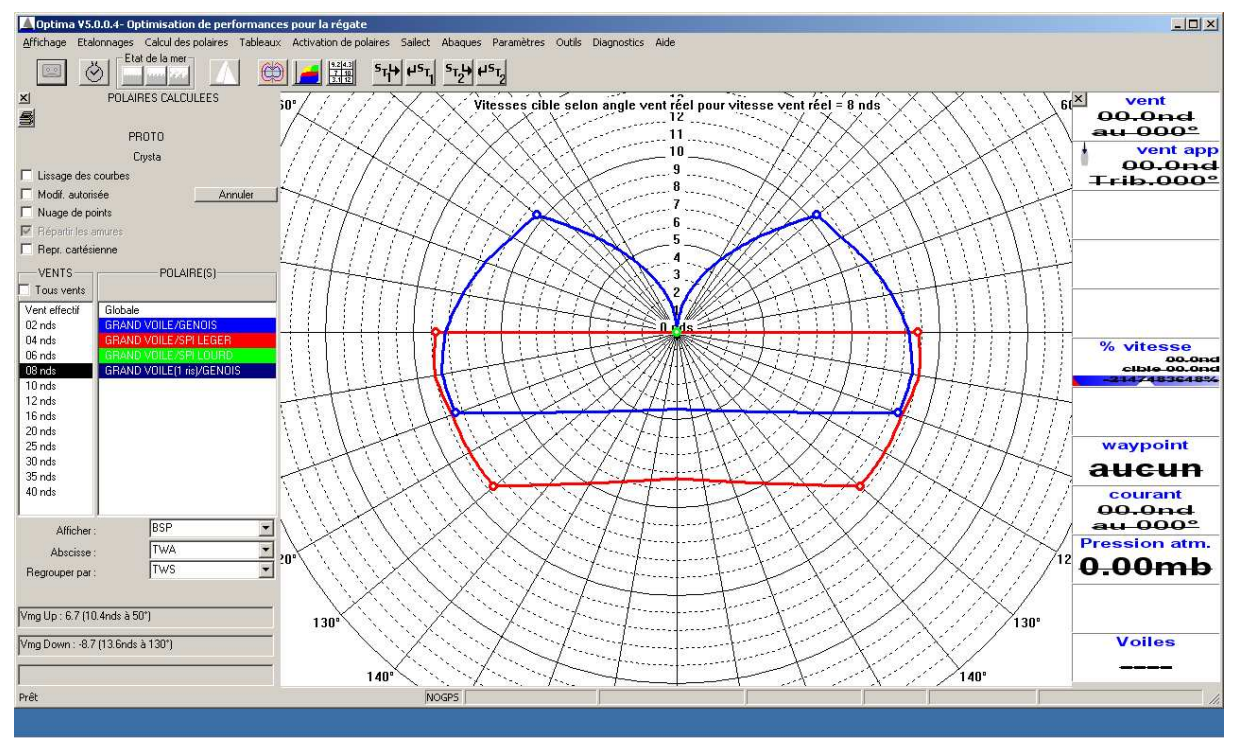

On visualise les différentes polaires issues de mes enregistrements et on cherche les positions remarquables.

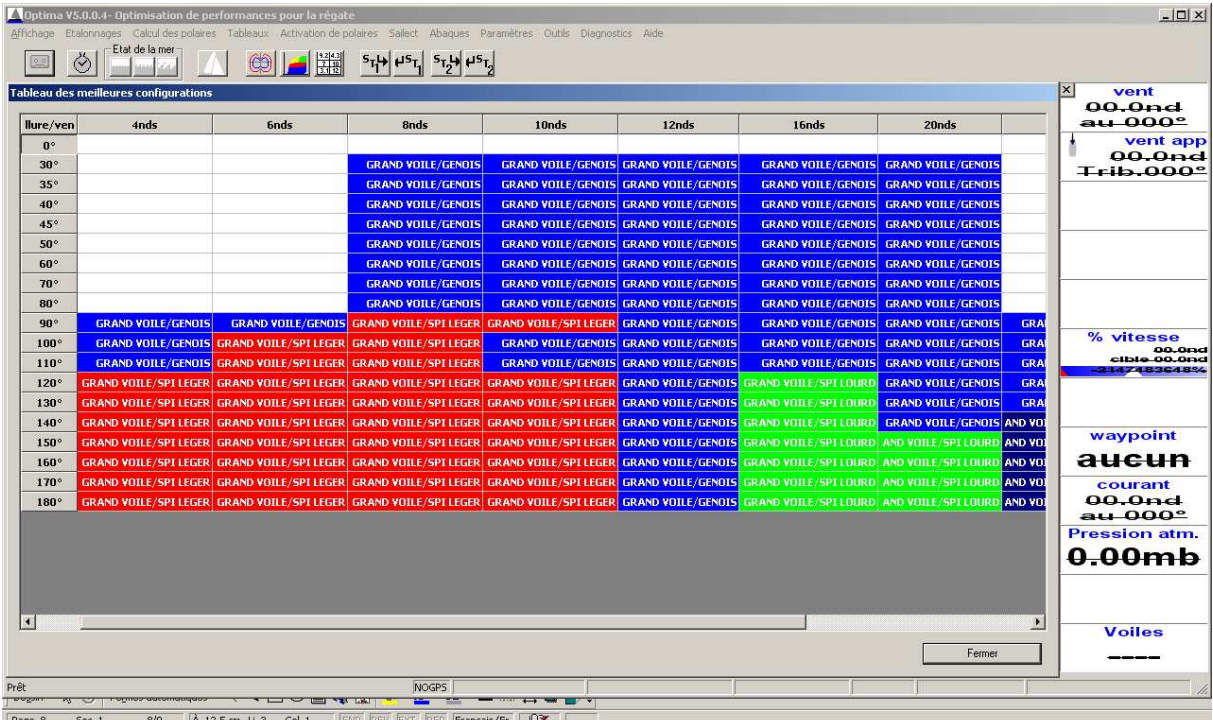

Ce tableau est une représentation des meilleures configurations. La notion de Sailect est proche et en comparant avec les Sailects de référence, il suffira d'ajuster graphiquement les Sailect. Dans cet exemple, la Sailect GENOIS pourra être modifiée suite à ces enregistrements pour des valeurs de vent réel de 4, 6 et 8 nds.

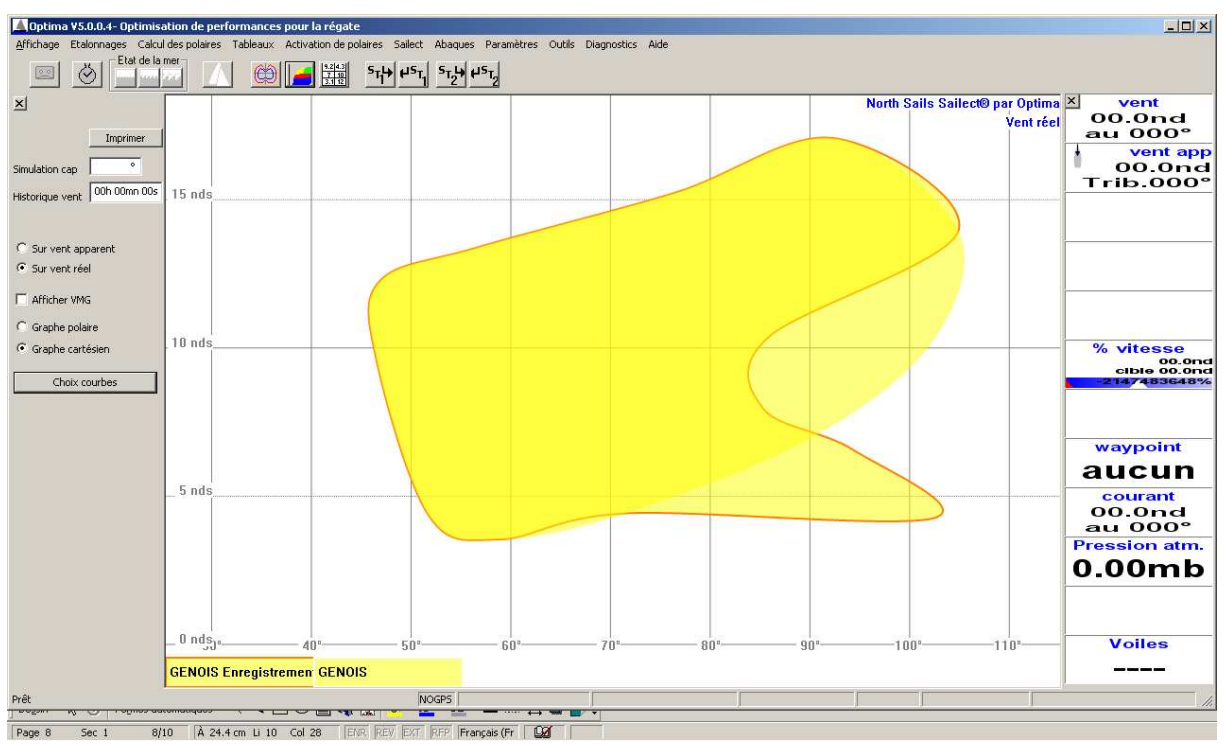

Superposition de la Sailect GENOIS de référence et celle issue de mes enregistrements. Il faudra ensuite valider quelle est la nouvelle référence.

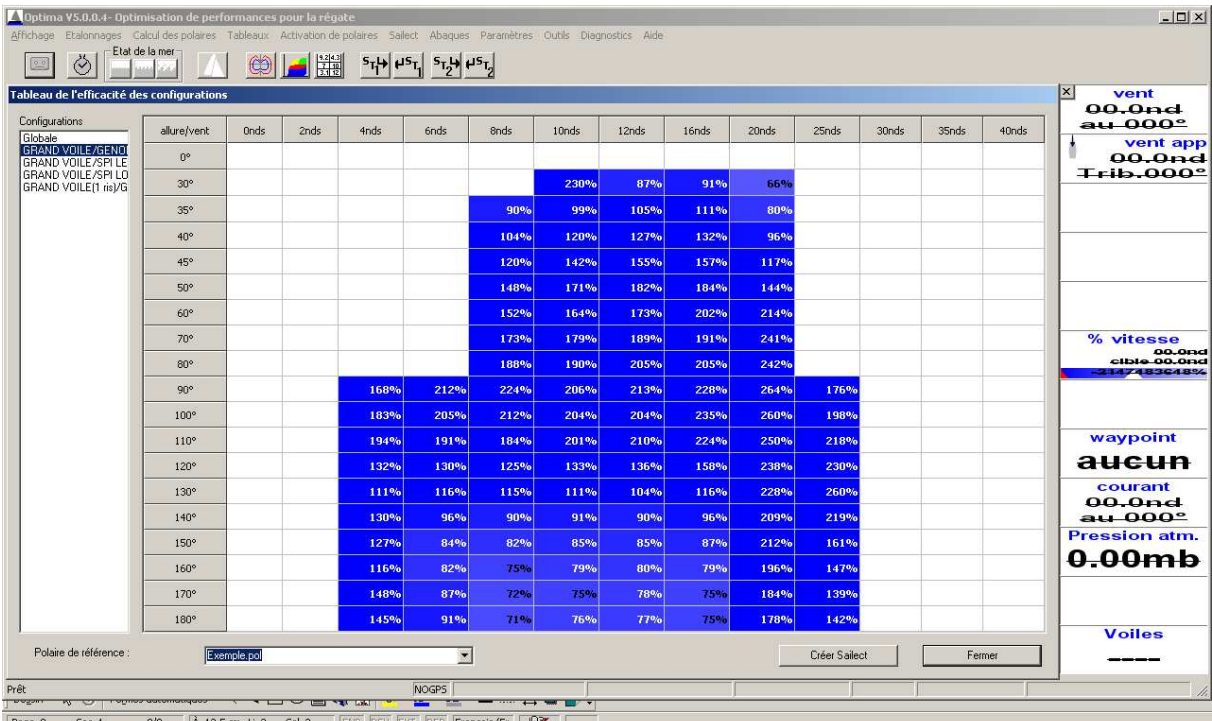

Par rapport à notre polaire de référence, chaque configuration est représentée en pourcentage d'efficacité.

### PRISE DE DECISION

Les éléments à prendre en compte sont :

- Espace d'utilisation de départ avec ses Sailect
- Sailect issue des tests
- Polaires des tests
- Sensations accompagnées

- Fonction replay si besoin

C'est la confrontation de tous ces éléments qui permettra de prendre une décision sur le choix d'une configuration par rapport à une autre ou bien de valider un point de fonctionnement ou ajuster et valider un cross-over.

Il peut y avoir un élément décisif parmi ceux ci-dessus mais ils ont tous le même niveau d'importance dans la réflexion.

Physiquement cela revient aussi à superposer les différentes Sailect.

LA DONNEE ENREGISTREE PREND DE LA VALEUR CAR ELLE EST SPECIFIQUE, IDENTIFIEE ; ELLE A GAGNE EN CREDIBILITE PAR RAPPORT A MA PREMIERE QUESTION QUI ETAIT : JE N'AI PAS CONFIANCE DANS MES DONNEES.

Cette démarche basée sur les Sailect et la représentation physique de l'utilisation des différentes configurations peut être appliquée à l'élaboration de la polaire de performance ou de routage. **Partir d'une polaire théorique et alimenter par expériences successives les différentes valeurs**. Il ne faut pas hésiter à faire des ajustements manuels et ainsi ajouter ses connaissances et sensations. Ce sera du temps de gagné, de **la confiance mis dans l'utilisation de cette polaire comme une vraie référence et un support important d'aide à la décision**.

L'utilisation des Sailect peut s'appliquer à tout type de bateau. Suivant les possibilités informatiques du bord, il y aura différents niveaux d'utilisation. Suivant le type de bateau l'utilisation des Sailect sera différente. Un monotype dont l'espace d'utilisation sera très rapidement proche de 100% utilisera principalement les Sailect pour visualiser et prendre des décisions rapides en navigation. Le développement d'un bateau neuf utilisera les Sailect comme une aide à l'apprentissage et à des décisions de développement pour ensuite devenir une aide à la décision en navigation. Mais dans tous les cas cela restera un support de capitalisation d'expérience, un support de développement et d'apprentissage de son bateau.